# МИНИСТЕРСТВО НАУКИ И ВЫСШЕГО ОБРАЗОВАНИЯ РОССИЙСКОЙ ФЕДЕРАЦИИ

# Федеральное государственное автономное образовательное учреждение высшего образования «САНКТ-ПЕТЕРБУРГСКИЙ ГОСУДАРСТВЕННЫЙ УНИВЕРСИТЕТ АЭРОКОСМИЧЕСКОГО ПРИБОРОСТРОЕНИЯ»

Кафедра №13

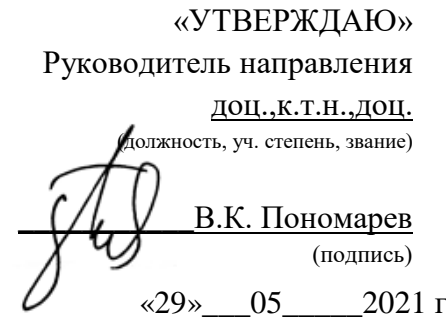

# РАБОЧАЯ ПРОГРАММА ДИСЦИПЛИНЫ

«**Моделирование приборов и систем управления ЛА**» (Название дисциплины)

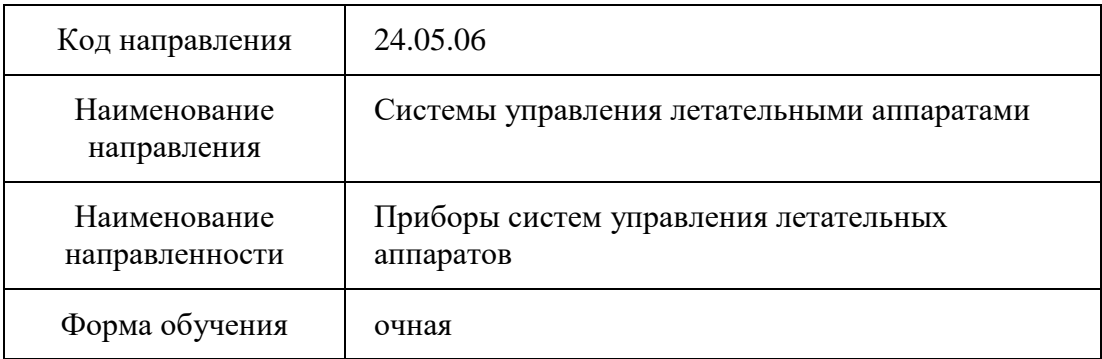

Санкт-Петербург 2021г.

Лист согласования рабочей программы дисциплины

Программу составил(а)  $\mathcal{U}$ должность, уч. степень, звание подпись, дата инициалы, фамилия

Программа одобрена на заседании кафедры № 13 «29»\_\_\_05\_\_\_\_\_2021 г, протокол № 7

Заведующий кафедрой № 13 доц.,к.т.н. должность, уч. степень, звание подпись, дата инициалы, фамилия

Н.А. Овчинникова

Ответственный за ОП 24.05.06(01)

доц.,к.т.н.,доц.  $\bigvee \bigvee \bigvee$ должность, уч. степень, звание подпись, подпись, дата подпись, дата инициалы, фамилия

Заместитель директора института (факультета) № 1 по методической работе

Ст. преподаватель  $\left(\frac{1}{\sqrt{1-\frac{1}{2-\frac{1}{2-\frac{1$ должность, уч. степень, звание подпись, дата подпись, дата инициалы, фамилия

#### **Аннотация**

Дисциплина «Моделирование приборов и систем управления ЛА» входит в образовательную программу подготовки студентов по направлению «24.05.06 «Системы управления летательными аппаратами» направленность «Приборы систем управления летательных аппаратов». Дисциплина реализуется кафедрой №13.

Дисциплина нацелена на формирование у выпускника следующих компетенций:

ОПК-5 «Способен разрабатывать физические и математические модели исследуемых процессов, явлений и объектов, относящихся к профессиональной сфере деятельности, для решения инженерных задач»

ОПК-9 «Способен разрабатывать алгоритмы и компьютерные программы, пригодные для практического применения»

ПК-7 «Способен представлять результаты исследований в форме отчетов, рефератов, обзоров, публикаций, докладов и заявок на изобретения»

Содержание дисциплины охватывает круг вопросов, связанных с моделированием приборов и систем управления ЛА.

Преподавание дисциплины предусматривает следующие формы организации учебного процесса лекции, практические занятия, самостоятельная работа студентов, консультации и экзамен.

Программой дисциплины предусмотрены следующие виды контроля: текущий контроль успеваемости, промежуточная аттестация в форме экзамена.

Общая трудоемкость освоения дисциплины составляет 5 зачетных единицы, 180 часов. Язык обучения по дисциплине «русский».

## 1. Перечень планируемых результатов обучения по дисциплине

#### 1.1. Цели преподавания дисциплины

Целью дисциплины «Моделирование приборов и систем управления ЛА» является полготавливаемых спениалистов  $\mathbf{c}$ принципами молелирования ознакомление электромеханических систем управления движением подвижных объектов различных классов, анализом и синтезом этих систем, автоматизацией проектирования приборов и систем ориентации, стабилизации и навигации. Основной упор делается на исследование аэрокосмических систем. В процессе изучения дисциплины студенты должны изучить принципы построения математических моделей таких систем, ориентированных на использование современных программных систем. Основными программными системами, используемыми в курсе «Моделирование приборов и систем управления ЛА» являются MATLAB и MATHCAD.

1.2. Дисциплина входит в состав обязательной части образовательной программы высшего образования (далее - ОП ВО).

#### 1.3. Перечень планируемых результатов обучения по дисциплине, соотнесенных с планируемыми результатами освоения образовательной программы

В результате изучения дисциплины обучающийся должен обладать следующими компетенциями или их частями. Компетенции и индикаторы их достижения приведены в таблине 1.

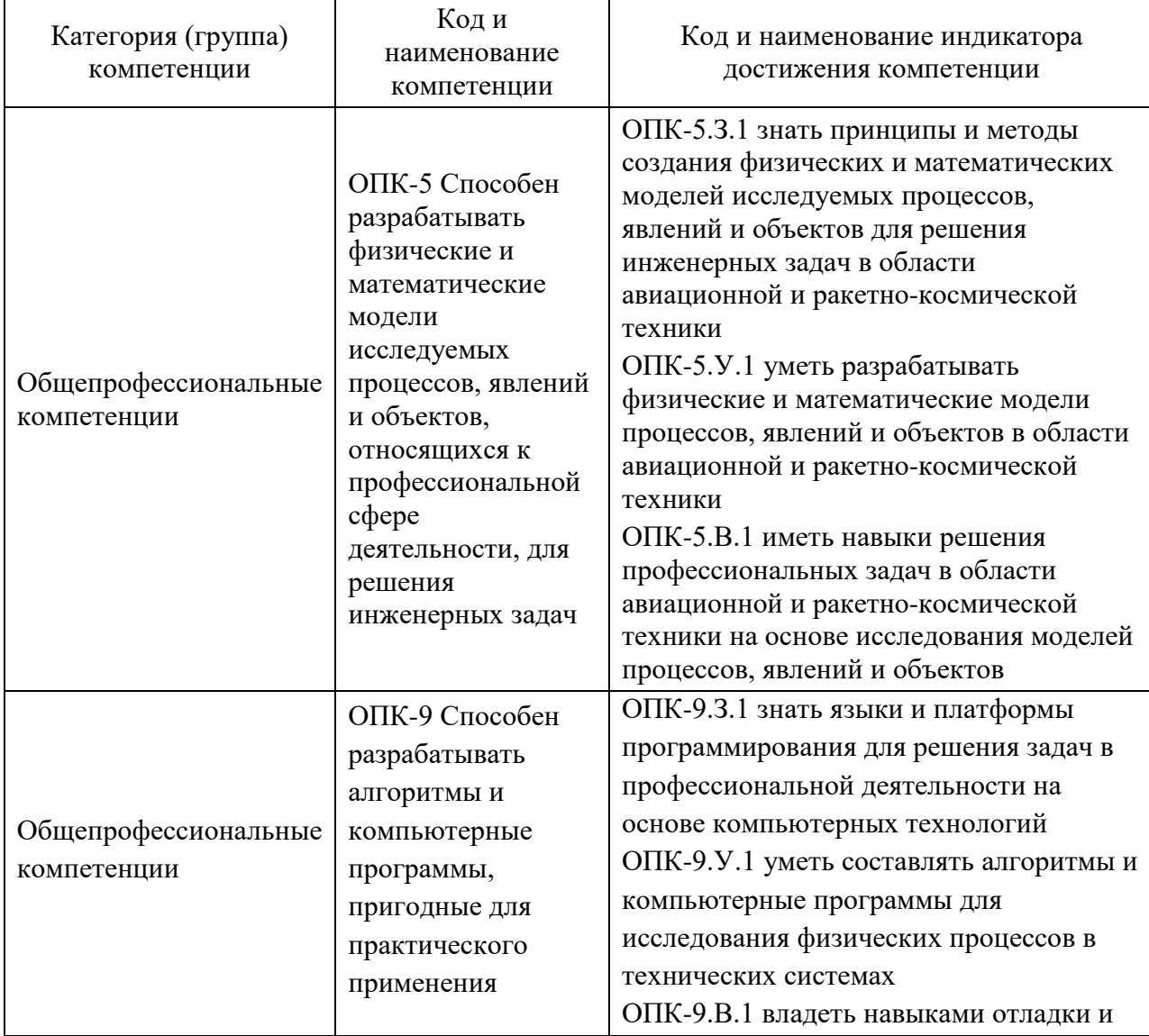

Таблица 1 – Перечень компетенций и индикаторов их достижения

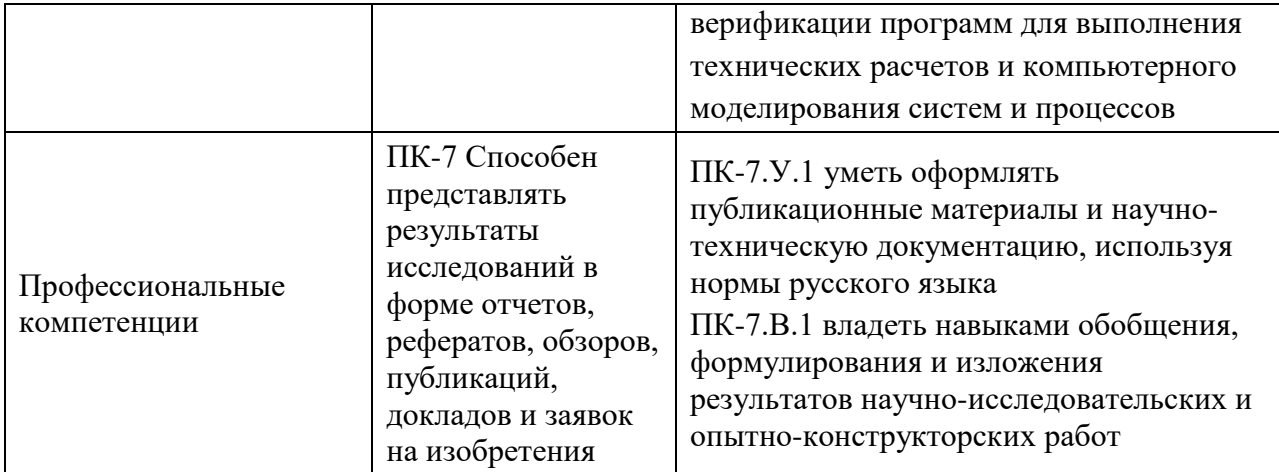

# 2. Место дисциплины в структуре ОП

Дисциплина базируется на знаниях, ранее приобретенных студентами при изучении следующих дисциплин:

- Математика:
- Физика;
- Теоретическая механика;
- Электроника;
- Основы моделирования приборов и систем;
- Теория гироскопов и гиростабилизаторов;
- Гироскопические приборы и устройства;
- Расчет и синтез гироприборов.

Знания, полученные при изучении материала данной дисциплины, имеют как самостоятельное значение, так и используются при изучении других дисциплин:

- Микромеханические инерциальные чувствительные элементы;
- Обработка навигационной информации;
- Системы управления летательными аппаратами

## 3. Объем и трудоемкость дисциплины

Данные об общем объеме дисциплины, трудоемкости отдельных видов учебной работы по дисциплине (и распределение этой трудоемкости по семестрам) представлены в таблине 2

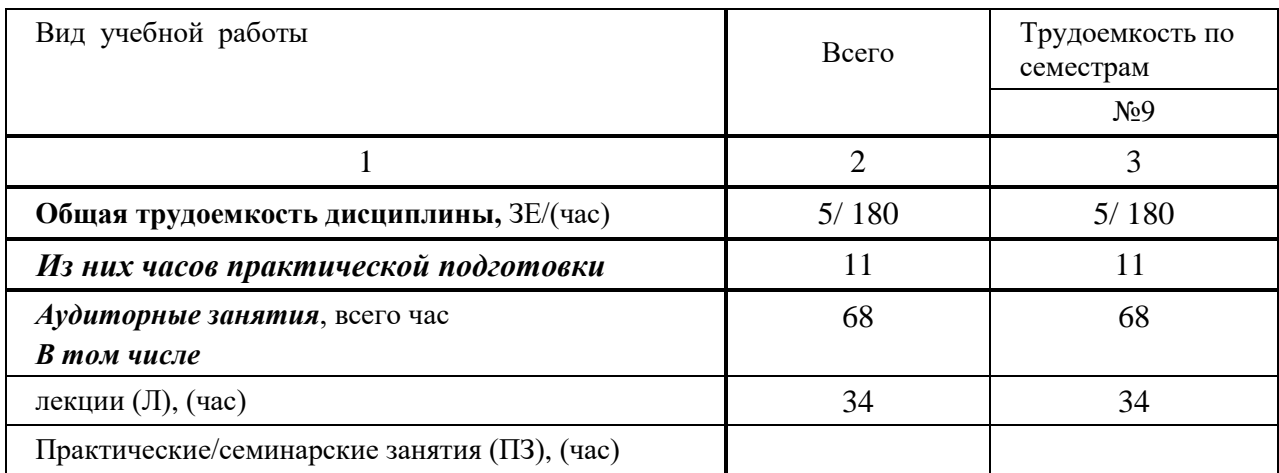

Таблица 2 – Объем и трудоемкость дисциплины

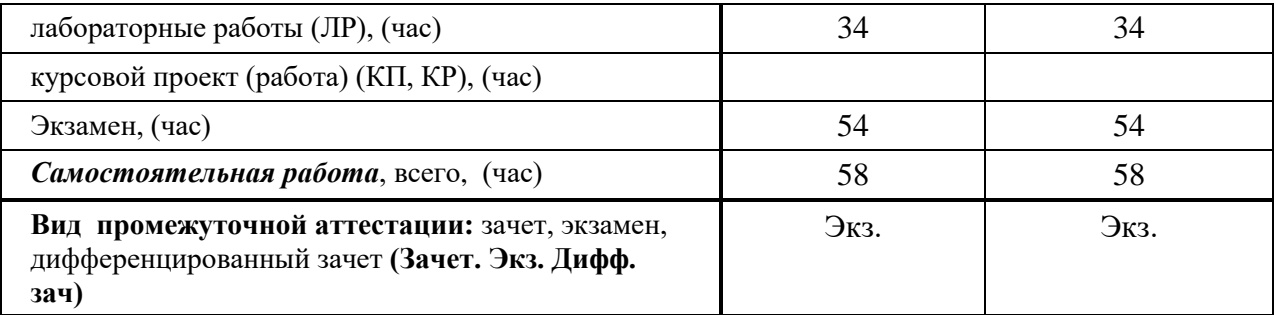

# **4. Содержание дисциплины**

# **4.1. Распределение трудоемкости дисциплиныпо разделам и видам занятий** Разделы и темы дисциплины и их трудоемкость приведены в таблице 3.

Таблица 3. – Разделы, темы дисциплины и их трудоемкость

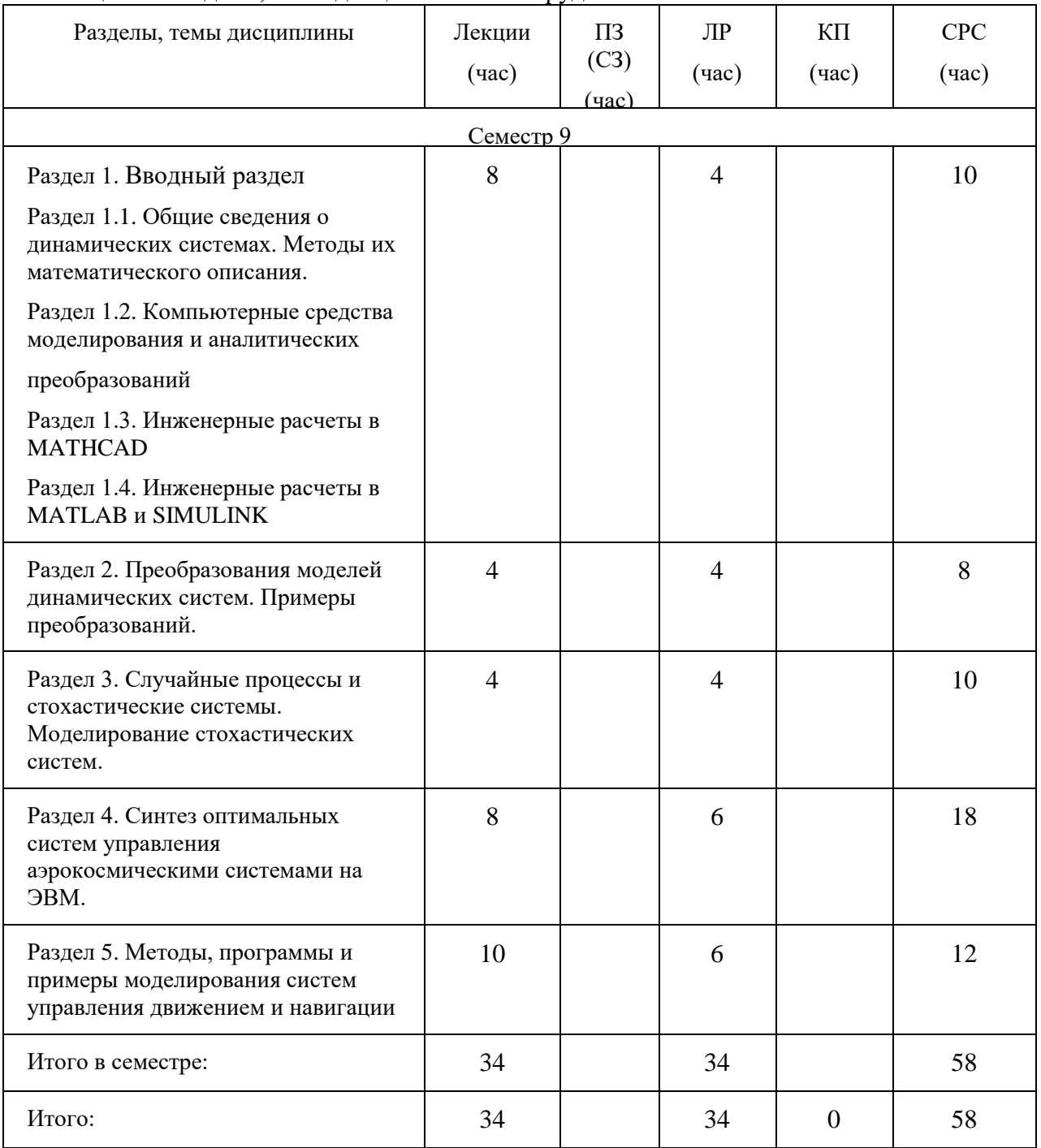

# **4.2. Содержание разделов и тем лекционных занятий**

Содержание разделов и тем лекционных занятий приведено в таблице 4.

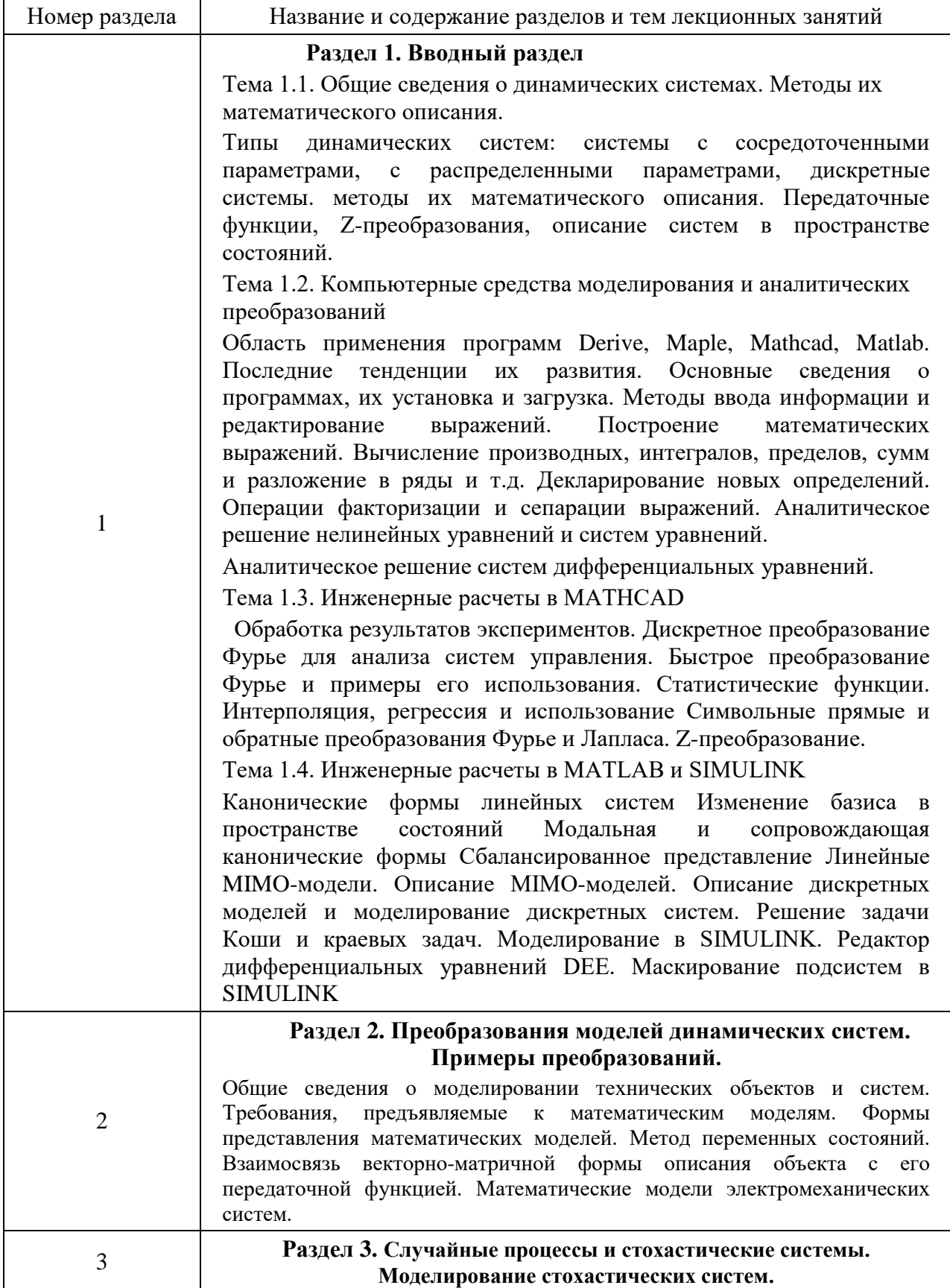

Таблица 4 - Содержание разделов и тем лекционных занятий

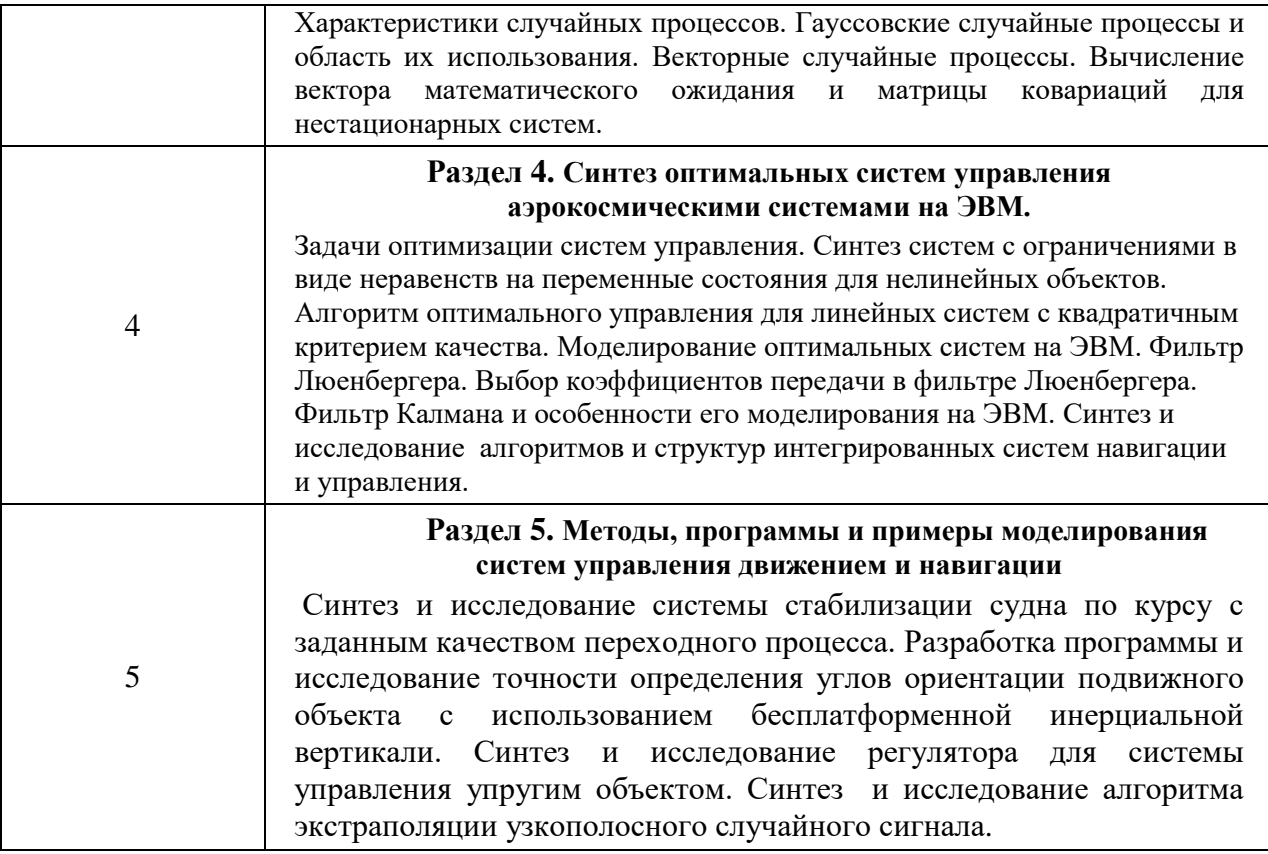

#### Практические (семинарские) занятия  $4.3.$

Темы практических занятий и их трудоемкость приведены в таблице 5.

Таблица 5 - Практические занятия и их трудоемкость

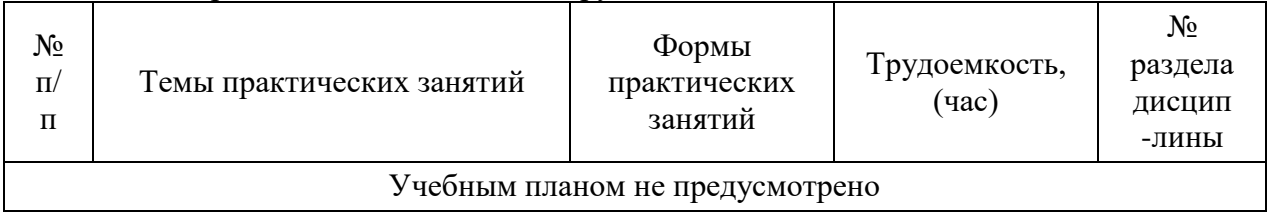

#### Лабораторные занятия 4.4.

Темы лабораторных занятий и их трудоемкость приведены в таблице 6.

Таблица 6 - Лабораторные занятия и их трудоемкость

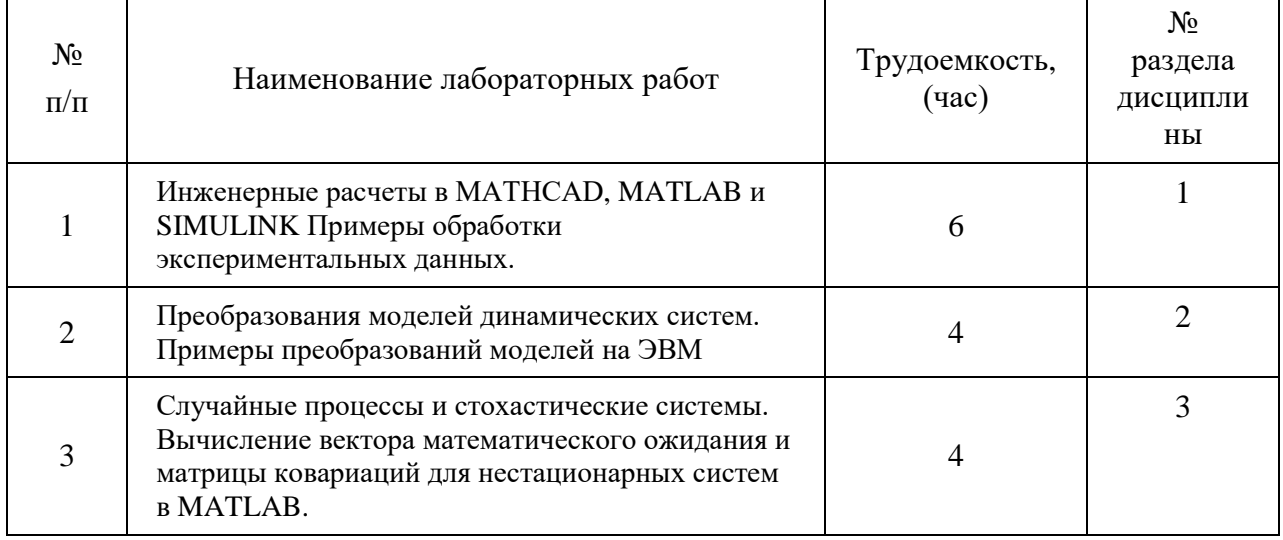

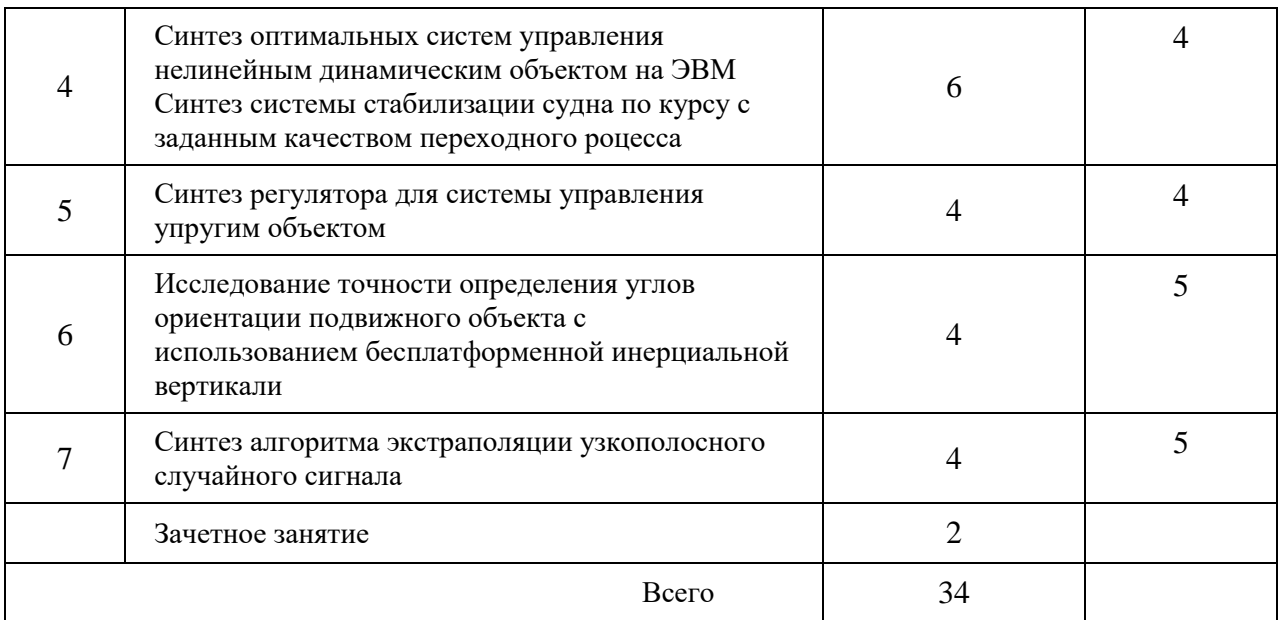

# **4.5. Курсовое проектирование (работа)**

Учебным планом не предусмотрено

## **4.6. Самостоятельная работа студентов**

Виды самостоятельной работы и ее трудоемкость приведены в таблице 7. Таблица 7 Виды самостоятельной работы и ее трудоемкость

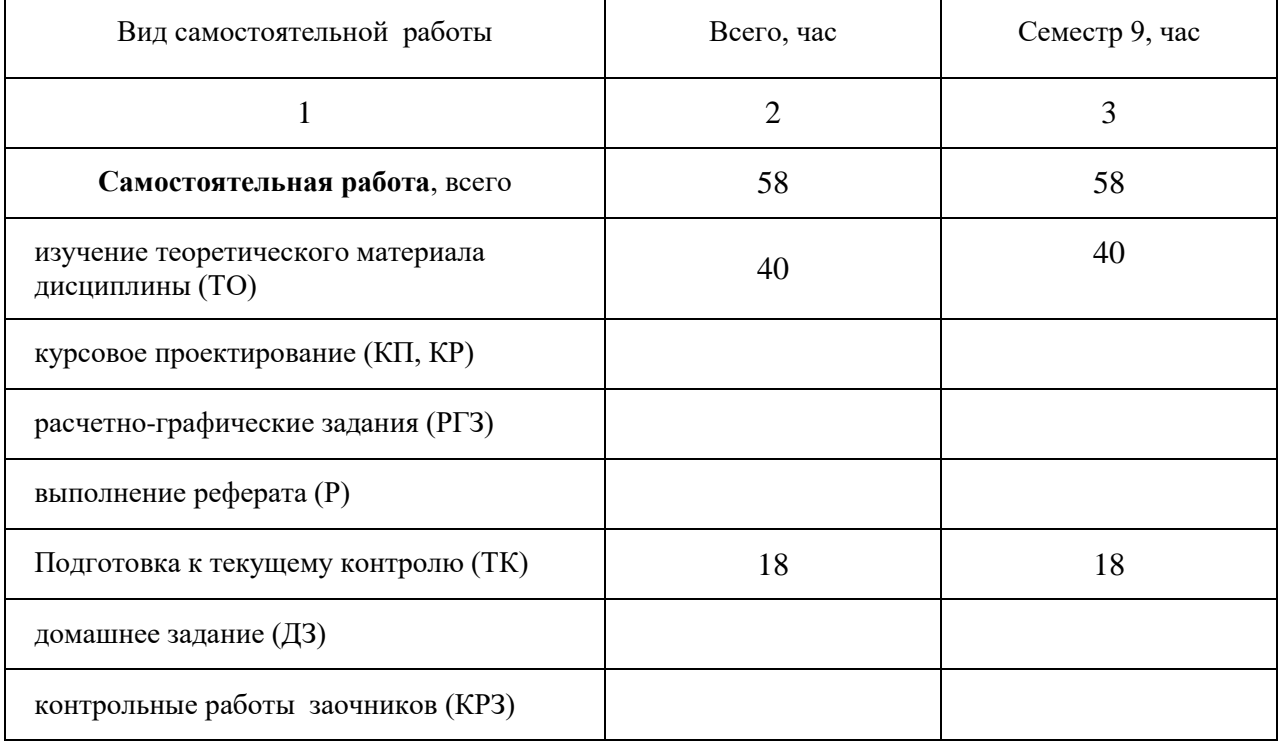

# **5. Перечень учебно-методического обеспечения для самостоятельной работы обучающихся по дисциплине (модулю);**

Учебно-методические материалы для самостоятельной работы студентов указаны в п.п. 7-11.

# **6. Перечень печатных и электронных учебных изданий**

Перечень печатных и электронных учебных изданий приведен в таблице 8. Таблица 8 – Перечень печатных и электронных учебных изданий

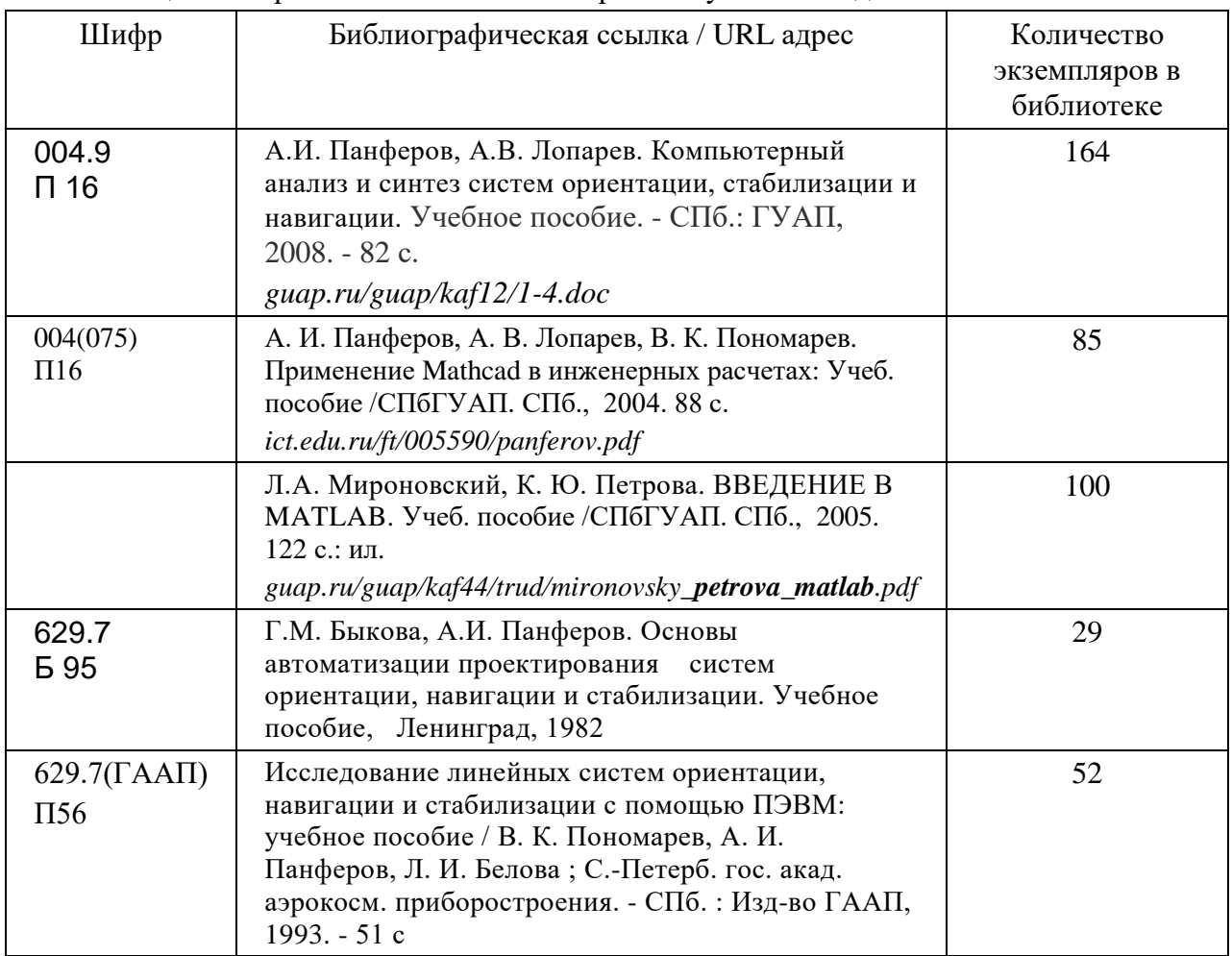

# **7. Перечень электронных образовательных ресурсов информационно-телекоммуникационной сети ИНТЕРНЕТ**

Перечень электронных образовательных ресурсов информационнотелекоммуникационной сети ИНТЕРНЕТ, необходимых для освоения дисциплины приведен в таблице 9.

Таблица 9 – Перечень электронных образовательных ресурсов информационнотелекоммуникационной сети ИНТЕРНЕТ

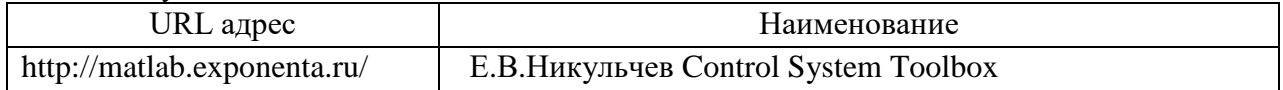

# **8. Перечень информационных технологий**

#### **8.1. Перечень программного обеспечения**

Перечень используемого программного обеспечения представлен в таблице 10.

Таблица 10 – Перечень программного обеспечения

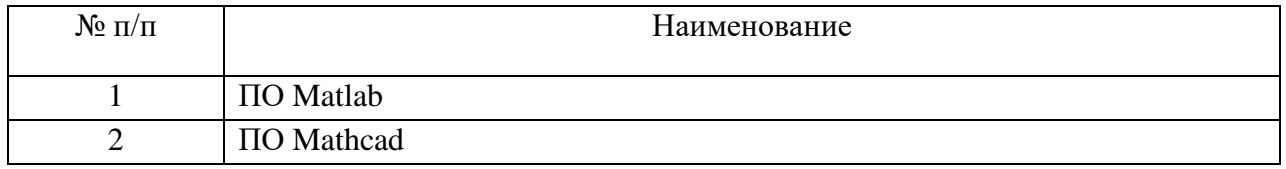

#### **8.2. Перечень информационно-справочных систем**

Перечень используемых информационно-справочных систем представлен в таблице 11. Таблица 11 – Перечень информационно-справочных систем

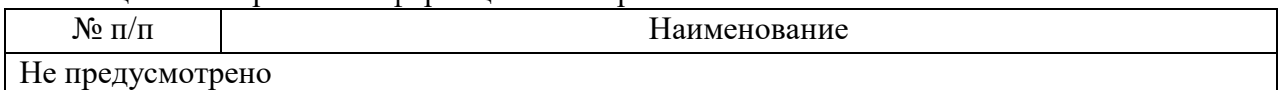

# **9. Материально-техническая база**

Состав материально-технической базы представлен в таблице 12.

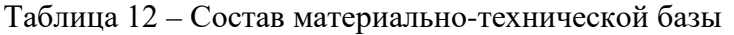

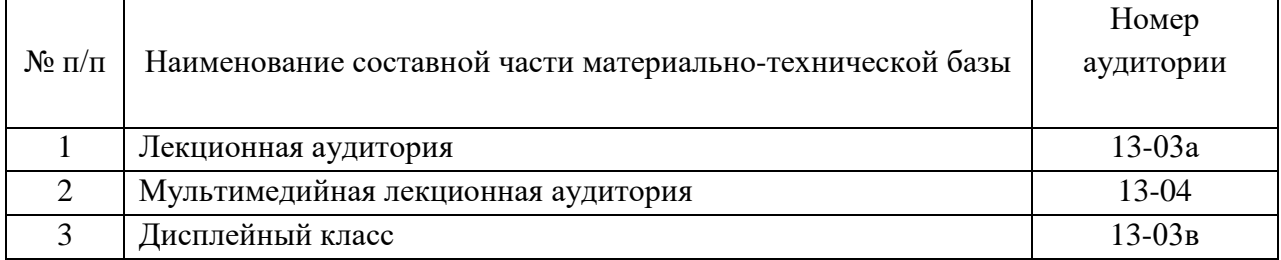

# **10. Оценочные средства для проведения промежуточной**

**аттестации** 

10.1. Состав фонда оценочных средств для проведения промежуточной аттестации обучающихся по дисциплине приведен в таблице 13

Таблица 13 - Состав оценочных средств для промежуточной аттестации

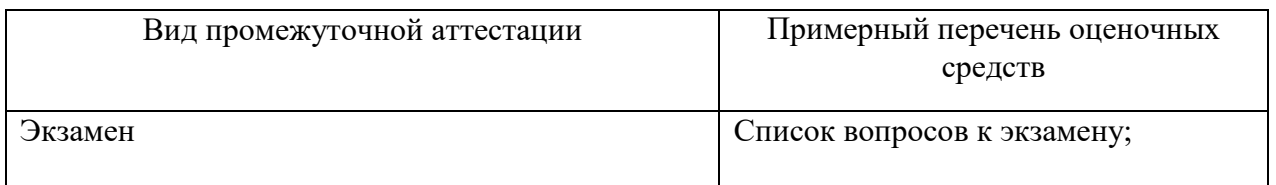

10.2. В качестве критериев оценки уровня сформированности (освоения) компетенций обучающимися применяется 5-балльная шкала оценки сформированности компетенций, которая приведена в таблице 14. В течение семестра может использоваться 100-балльная шкала модульно-рейтинговой системы Университета, правила использования которой, установлены соответствующим локальным нормативным актом ГУАП.

#### Таблица 14 –Критерии оценки уровня сформированности компетенций

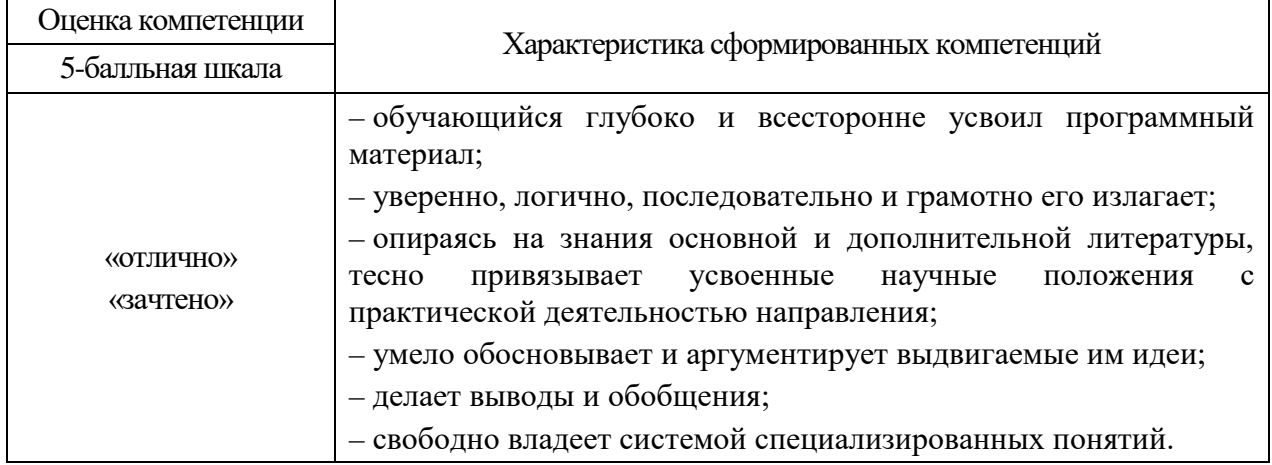

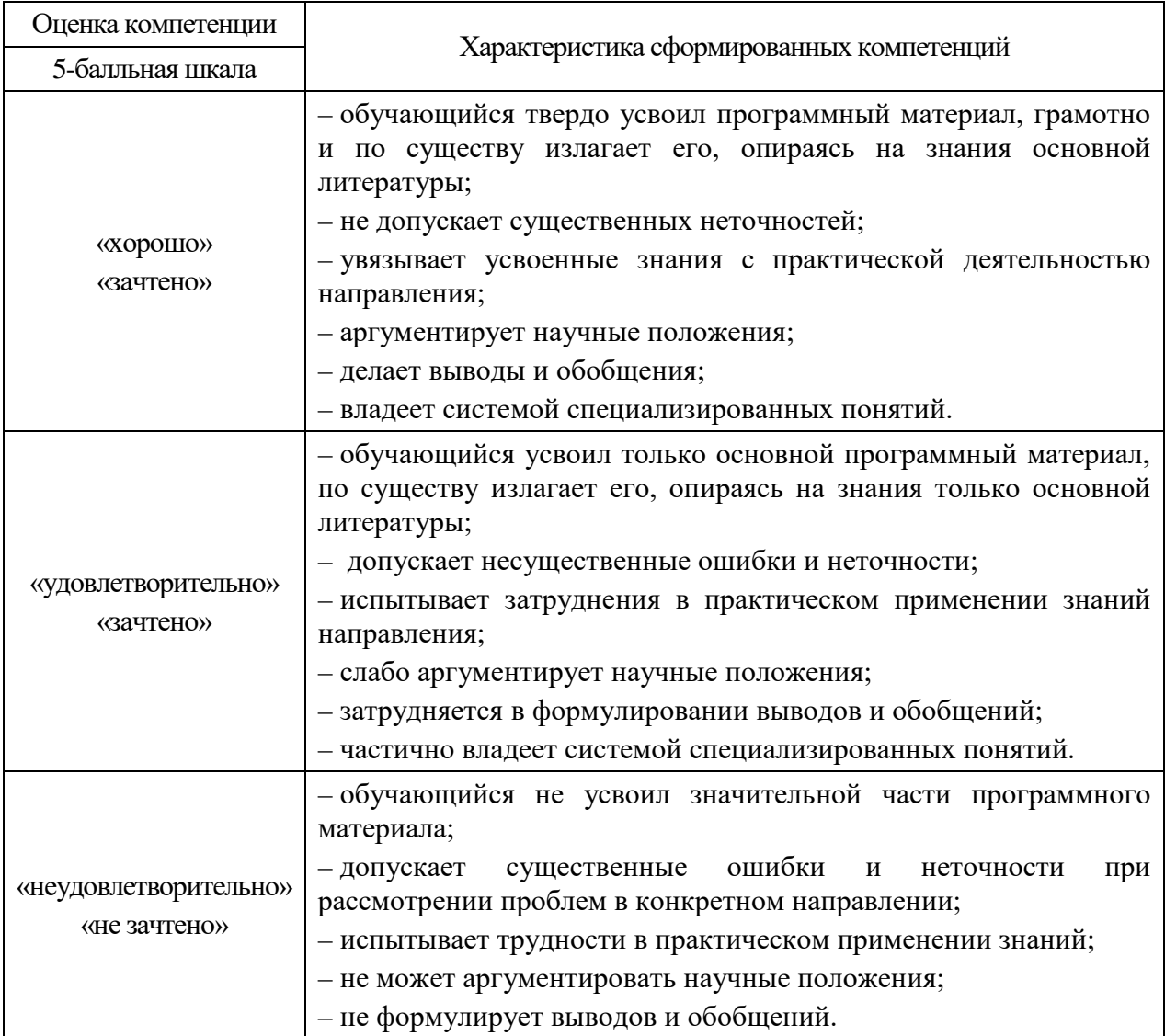

# 10.3. Типовые контрольные задания или иные материалы:

Вопросы (задачи) для экзамена (таблица 15)

Таблица 15 – Вопросы (задачи) для экзамена

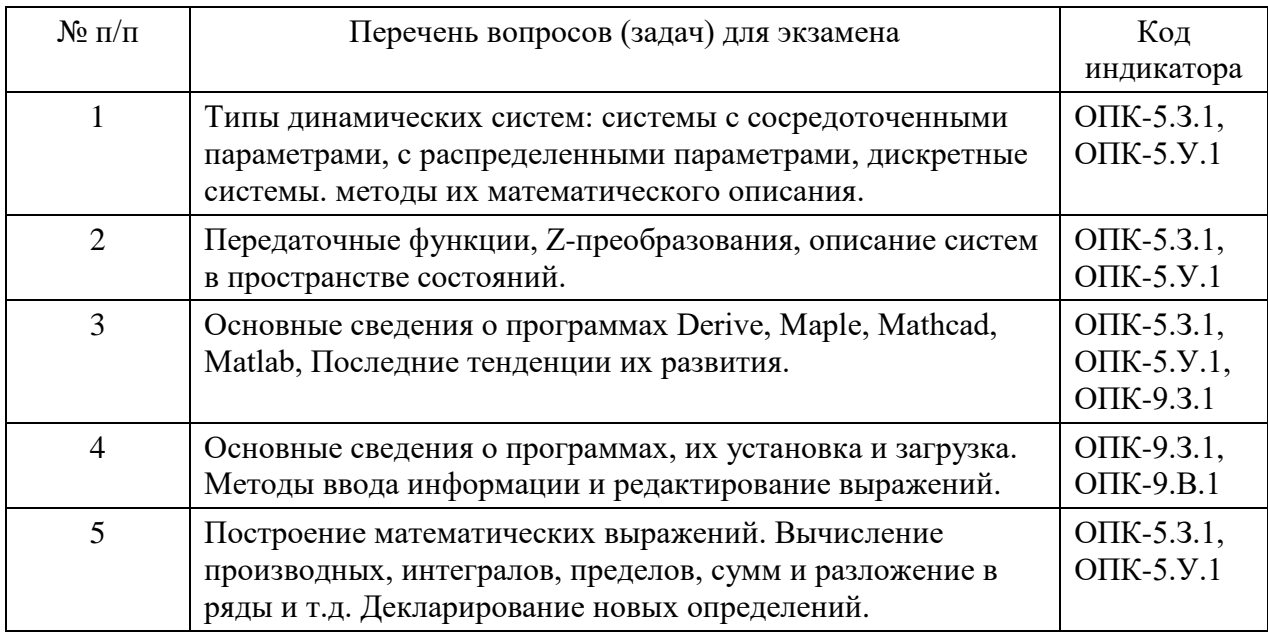

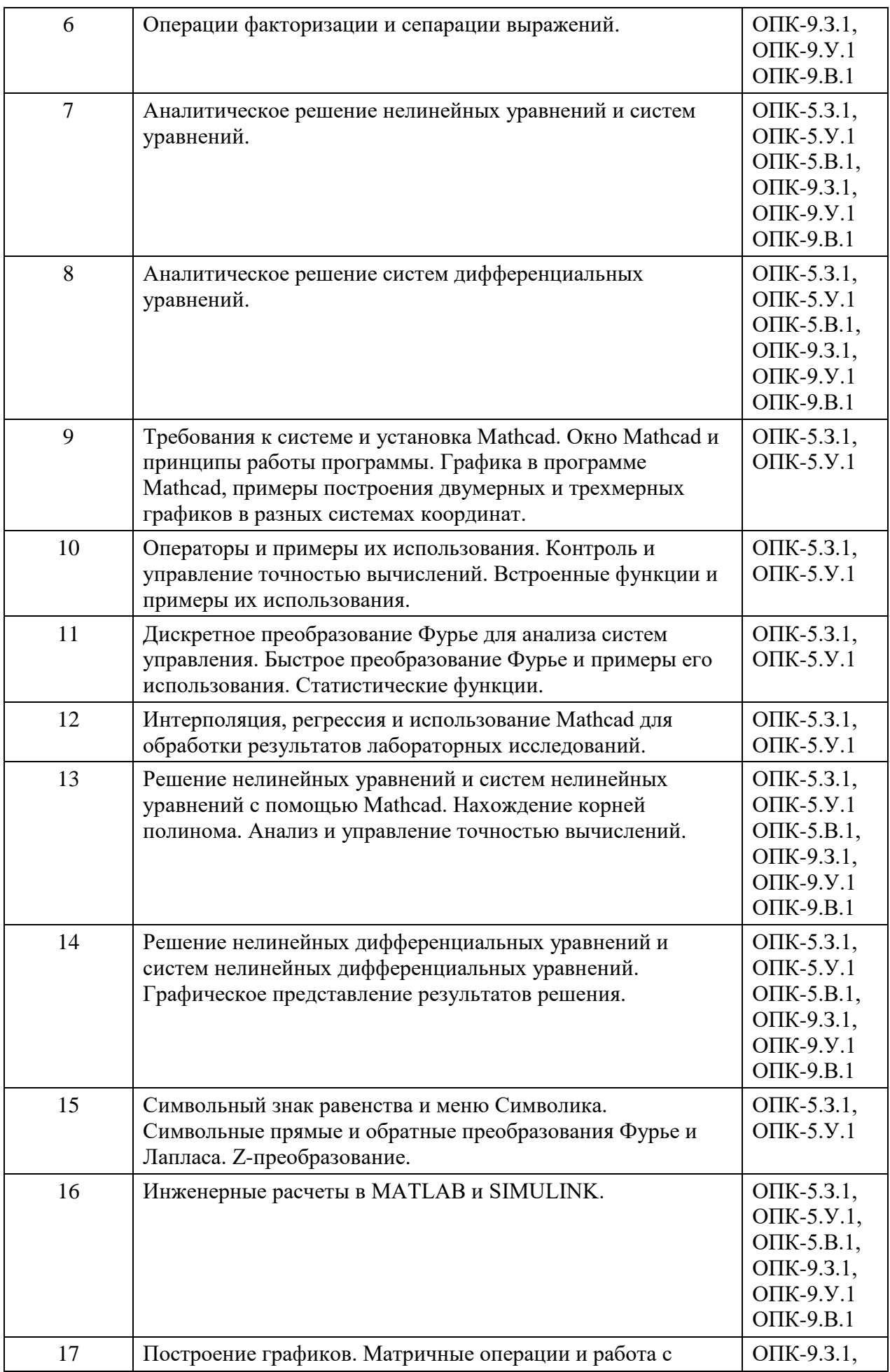

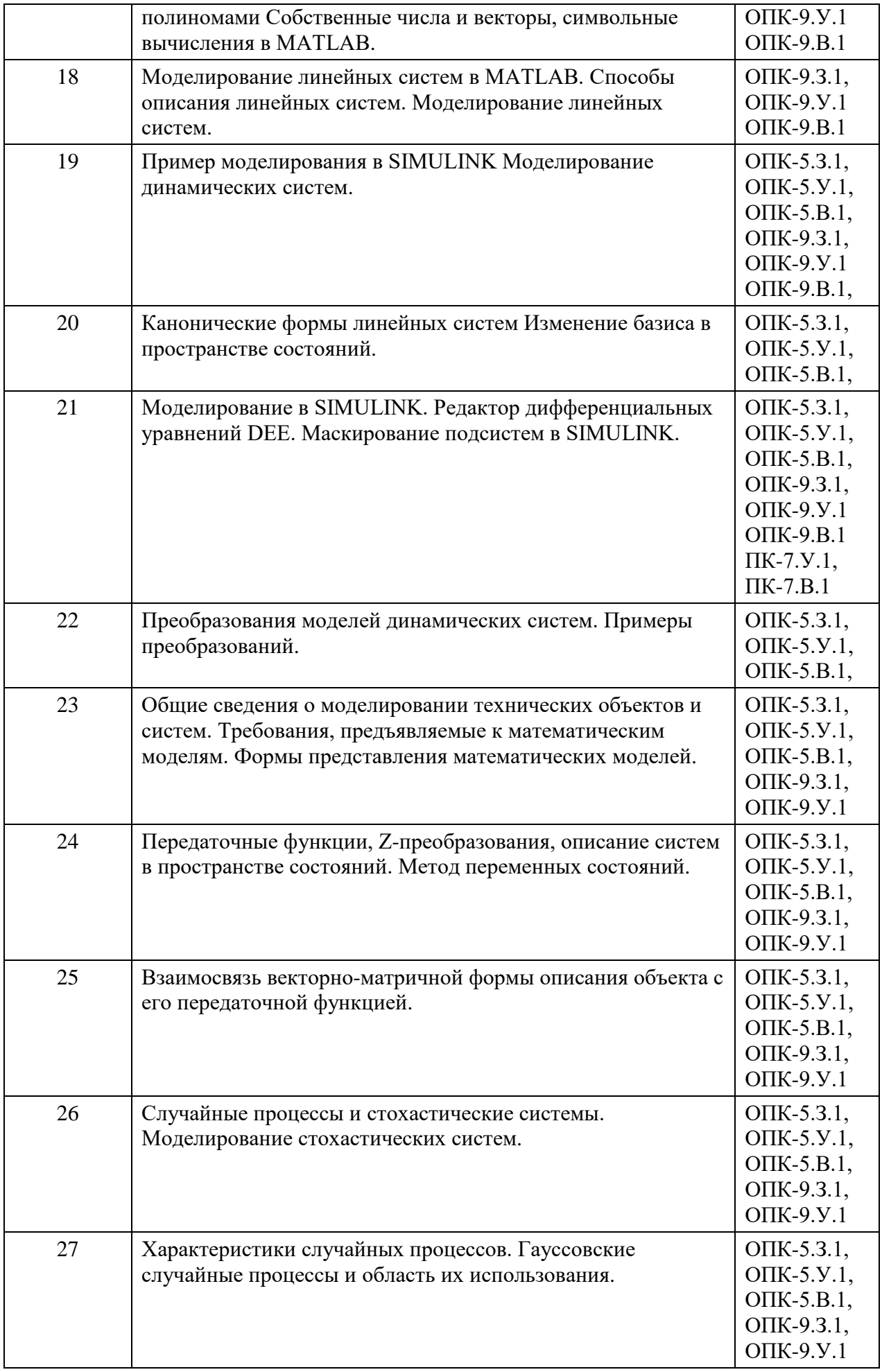

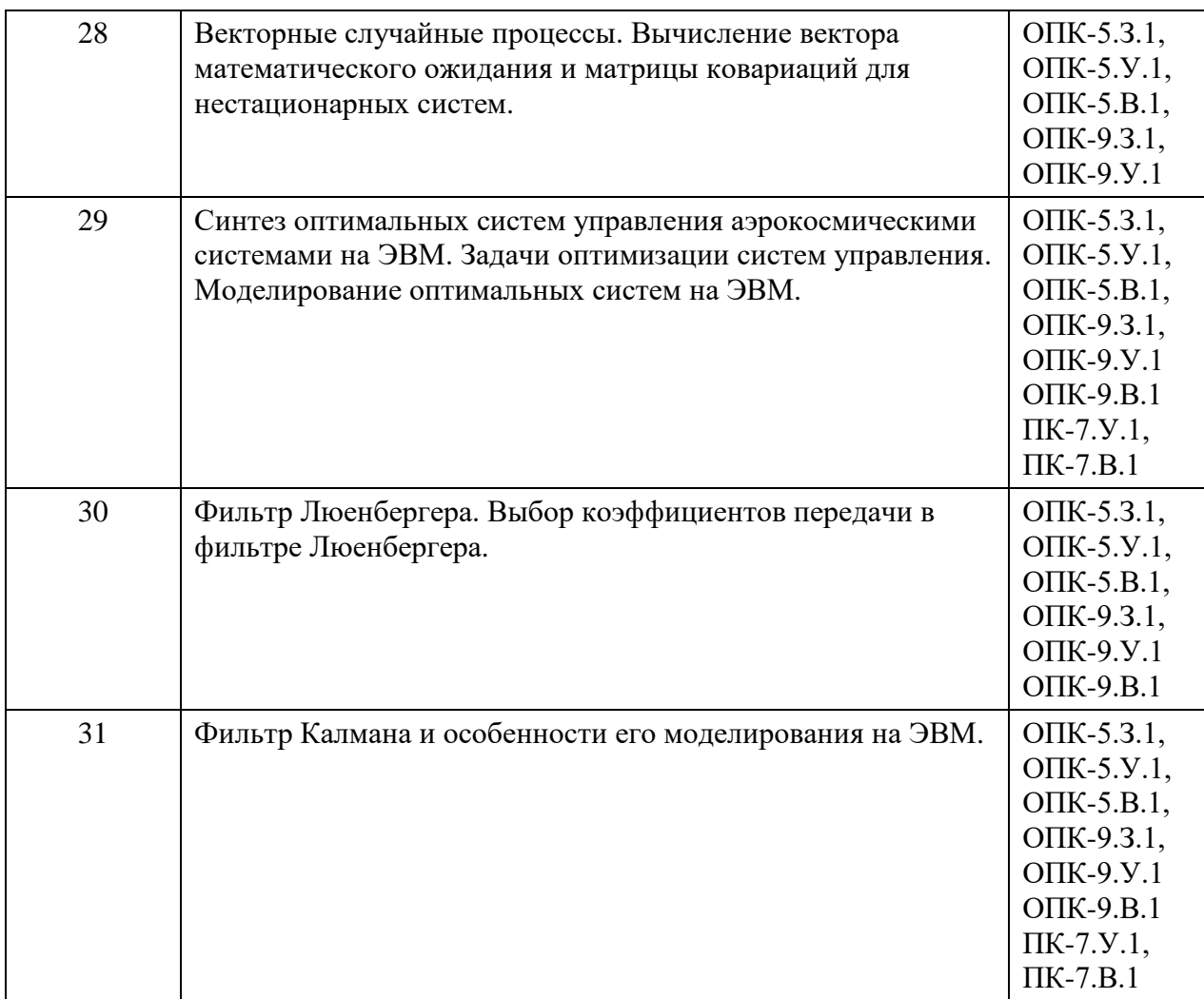

Вопросы (задачи) для зачета / дифференцированного зачета (таблица 16)

Таблица 16 – Вопросы (задачи) для зачета / дифф. зачета

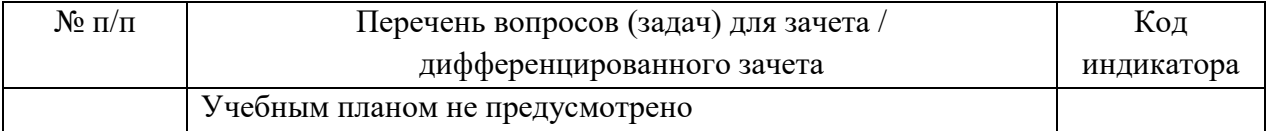

Темы и задание для выполнения курсовой работы / выполнения курсового проекта (таблица 17)

Таблица 17 – Примерный перечень тем для выполнения курсовой работы / выполнения курсового проекта

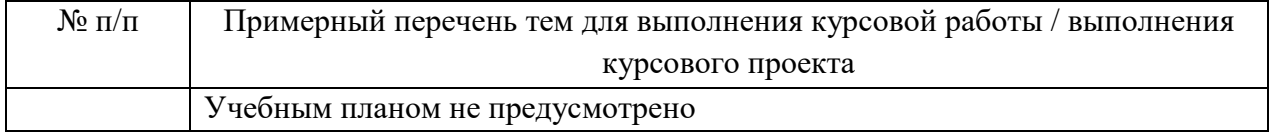

Вопросы для проведения промежуточной аттестации при тестировании (таблица 18)

Таблица 18 – Примерный перечень вопросов для тестов

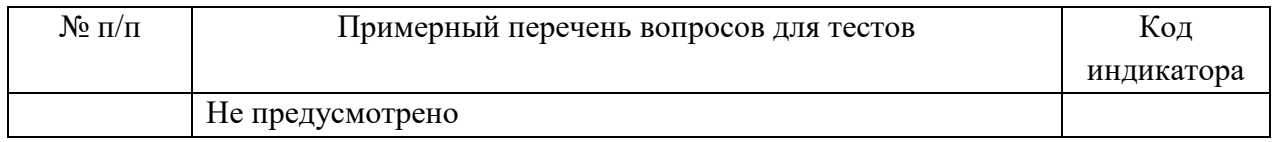

1. Контрольные и практические задачи / задания по дисциплине (таблица 19)

Таблица 19 – Примерный перечень контрольных и практических задач / заданий

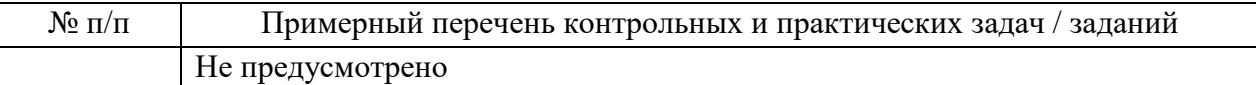

10.4. Методические материалы, определяющие процедуры оценивания индикаторов, характеризующих этапы формирования компетенций, содержатся в локальных нормативных актах ГУАП, регламентирующих порядок и процедуру проведения текущего контроля успеваемости и промежуточной аттестации обучающихся ГУАП.

# **11. Методические указания для обучающихся по освоению дисциплины**

#### **11.1. Методические указания для обучающихся по освоению лекционного материала**

Основное назначение лекционного материала – логически стройное, системное, глубокое и ясное изложение учебного материала. Назначение современной лекции в рамках дисциплины не в том, чтобы получить всю информацию по теме, а в освоении фундаментальных проблем дисциплины, методов научного познания, новейших достижений научной мысли. В учебном процессе лекция выполняет методологическую, организационную и информационную функции. Лекция раскрывает понятийный аппарат конкретной области знания, её проблемы, дает цельное представление о дисциплине, показывает взаимосвязь с другими дисциплинами.

Планируемы результаты при освоении обучающимся лекционного материала:

− получение современных, целостных, взаимосвязанных знаний, уровень которых определяется целевой установкой к каждой конкретной теме;

− получение опыта творческой работы совместно с преподавателем;

− развитие профессионально–деловых качеств, любви к предмету и самостоятельного творческого мышления.

− появление необходимого интереса, необходимого для самостоятельной работы;

− получение знаний о современном уровне развития науки и техники и о прогнозе их развития на ближайшие годы;

− научится методически обрабатывать материал (выделять главные мысли и положения, приходить к конкретным выводам, повторять их в различных формулировках);

− получение точного понимания всех необходимых терминов и понятий.

Лекционный материал может сопровождаться демонстрацией слайдов и использованием раздаточного материала при проведении коротких дискуссий об особенностях применения отдельных тематик по дисциплине.

Структура предоставления лекционного материала:

− Изложение теоретических вопросов, связанных с рассматриваемой темой;

− Описание методов и алгоритмов, применяемых для решения технических задач моделирования электромеханических систем навигации и управления подвижными объектами;

− Демонстрация примеров решения задач;

− Обобщение изложенного материала;

− Ответы на возникающие вопросы по теме лекции.

Методические указания по освоению лекционного материала имеются в изданном виде, в виде электронных следующих ресурсов библиотеки ГУАП:

*guap.ru/guap/kaf12/1-4.doc*

*guap.ru/guap/kaf44/trud/mironovsky\_petrova\_matlab.pdf* 

# **11.2. Методические указания для обучающихся по прохождению лабораторных работ**

В ходе выполнения лабораторных работа обучающийся должен углубить и закрепить знания, практические навыки, овладеть современной методикой и техникой эксперимента в соответствии с квалификационной характеристикой обучающегося. Выполнение лабораторных работ состоит из экспериментально-практической, расчетно-аналитической частей и контрольных мероприятий.

Выполнение лабораторных работ обучающимся является неотъемлемой частью изучения дисциплины, определяемой учебным планом и относится к средствам, обеспечивающим решение следующих основных задач у обучающегося:

− приобретение навыков исследования процессов, явлений и объектов, изучаемых в рамках данной дисциплины;

− закрепление, развитие и детализация теоретических знаний, полученных на лекциях;

− получение новой информации по изучаемой дисциплине;

приобретение навыков самостоятельной работы с лабораторным оборудованием и приборами.

#### **Задание и требования к проведению лабораторных работ**

Студенты разбиваются на подгруппы, по 3-4 человека. Перед проведением лабораторной работы обучающемся следует внимательно ознакомиться с методическими указаниями по ее выполнению. В соответствии с заданием обучающиеся должны подготовить необходимые данные, получить от преподавателя допуск к выполнению лабораторной работы, выполнить указанную последовательность действий, получить требуемые результаты, оформить и защитить отчет по лабораторной работе.

#### **Структура и форма отчета о лабораторной работе**

Отчет о лабораторной работе должен включать в себя: титульный лист, формулировку задания, теоретические положения, используемые при выполнении лабораторной работы, описание процесса выполнения лабораторной работы, полученные результаты и выводы.

#### **Требования к оформлению отчета о лабораторной работе**

По каждой лабораторной работе выполняется отдельный отчет. Титульный лист оформляется в соответствии с шаблоном (образцом) приведенным на сайте ГУАП (www.guap.ru) в разделе «Сектор нормативной документации». Текстовые и графические материалы оформляются в соответствии с действующими ГОСТами и требованиями, приведенными на сайте ГУАП (www.guap.ru) в разделе «Сектор нормативной документации».

#### **11.3. Методические указания для обучающихся по прохождению самостоятельной работы**

В ходе выполнения самостоятельной работы, обучающийся выполняет работу по заданию и при методическом руководстве преподавателя, но без его непосредственного участия.

В процессе выполнения самостоятельной работы, у обучающегося формируется целесообразное планирование рабочего времени, которое позволяет им развивать умения и навыки в усвоении и систематизации приобретаемых знаний, обеспечивает высокий уровень успеваемости в период обучения, помогает получить навыки повышения профессионального уровня.

Методическими материалами, направляющими самостоятельную работу обучающихся является учебно-методический материал по дисциплине.

### **11.4. Методические указания для обучающихся по прохождению промежуточной аттестации**

Промежуточная аттестация обучающихся предусматривает оценивание окончательных результатов обучения по дисциплине в форме экзамена и завершается аттестационной оценкой «отлично», «хорошо», «удовлетворительно», «неудовлетворительно».

Система оценок при проведении промежуточной аттестации соответствует требованиям Положений «О текущем контроле успеваемости и промежуточной аттестации студентов ГУАП, обучающихся по программы высшего образования» и «О модульно-рейтинговой системе оценки качества учебной работы студентов в ГУАП».

# Лист внесения изменений в рабочую программу дисциплины

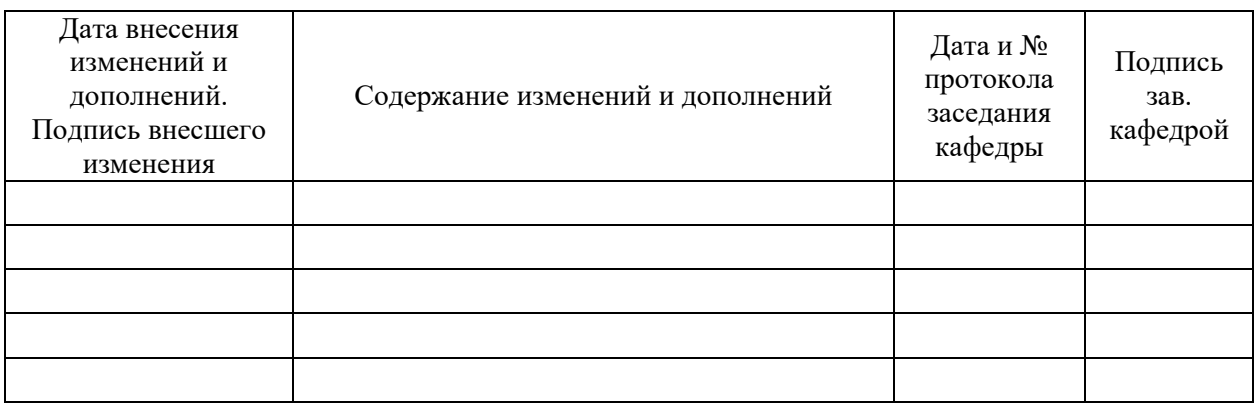